## **Sequence Toolbar**

A brief description of the sequence toolbar buttons is shown on the picture below:

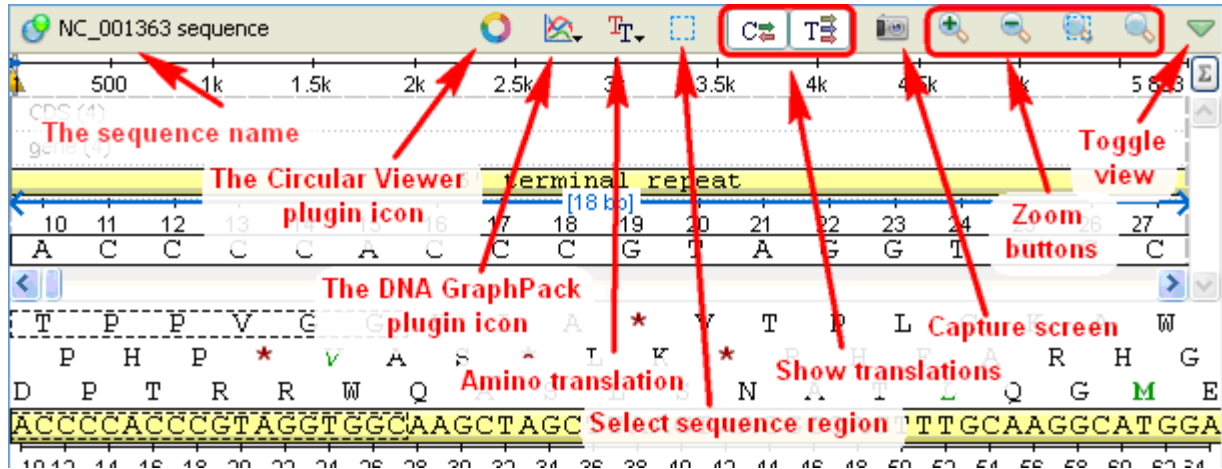

See also:

- [Toggling Views](https://doc.ugene.net/wiki/display/UUOUM/Toggling+Views)
- [Capturing Screenshot](https://doc.ugene.net/wiki/display/UUOUM/Capturing+Screenshot)
- [Zooming Sequence](https://doc.ugene.net/wiki/display/UUOUM/Zooming+Sequence)
- [Showing and Hiding Translations](https://doc.ugene.net/wiki/display/UUOUM/Showing+and+Hiding+Translations)
- **[Selecting Sequence](https://doc.ugene.net/wiki/display/UUOUM/Selecting+Sequence)**